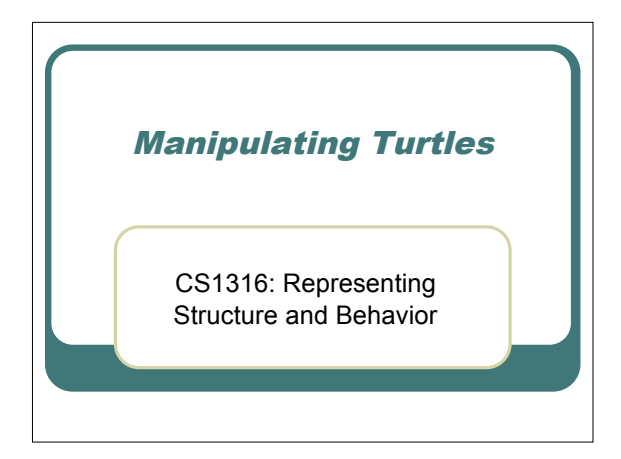

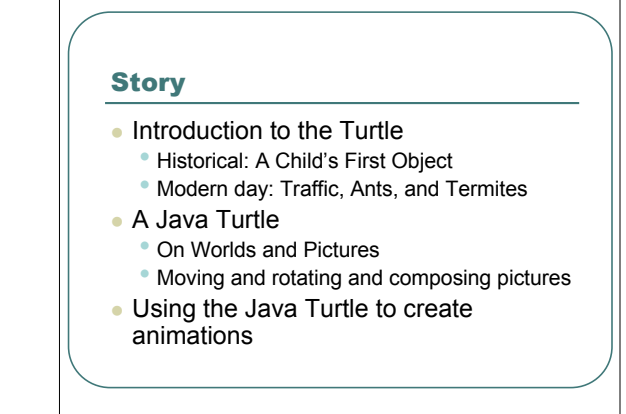

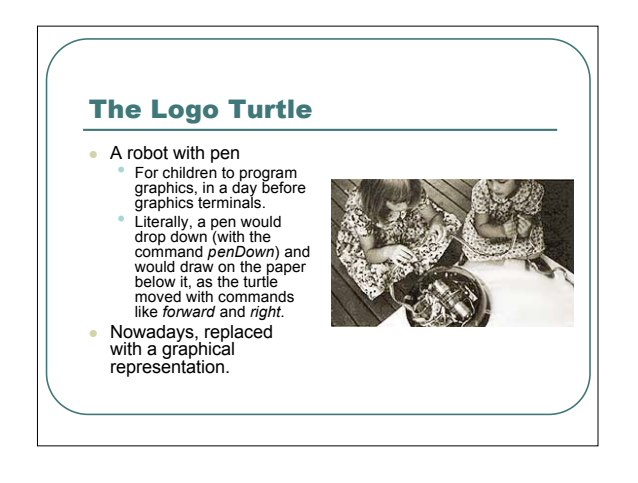

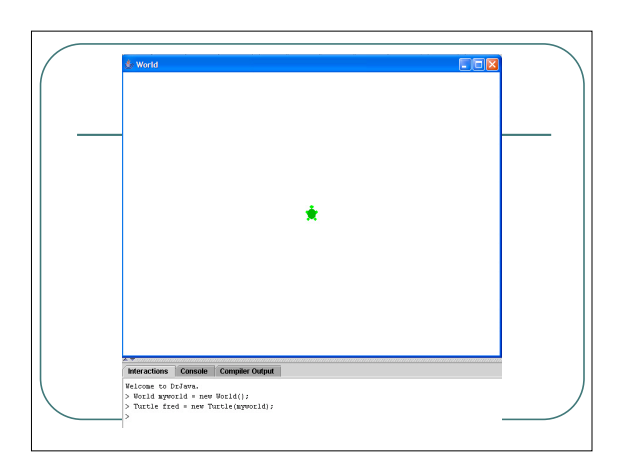

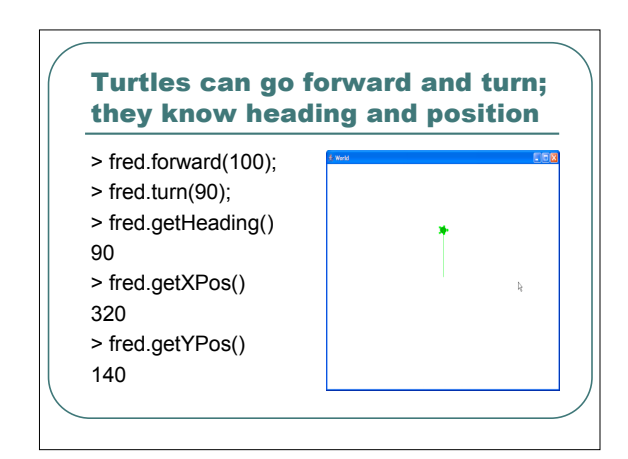

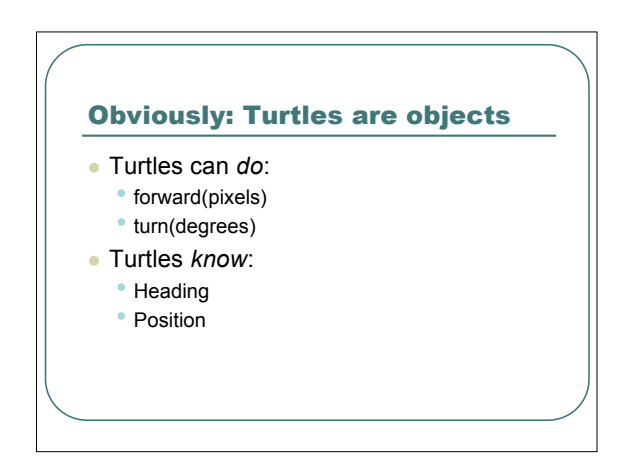

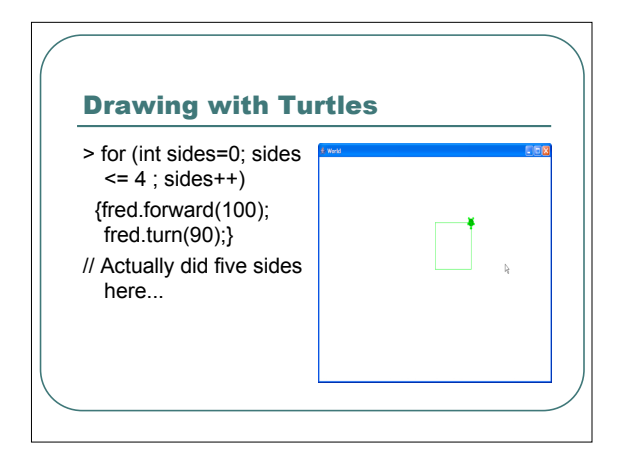

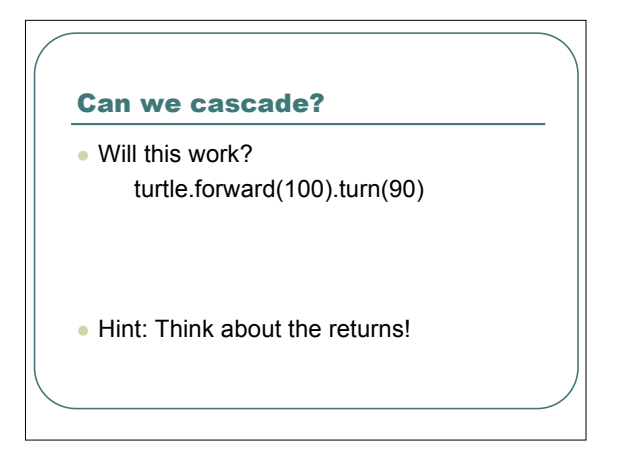

# Modern turtles: Turtle Geometry and StarLogo

- diSessa and Abelson's *Turtle Geometry* showed that simple turtle geometry could explore complex math, including Einstein's Theory of Relativity
- **Mitchel Resnick's StarLogo used** thousands of turtles to explore behavior of traffic, ants, and termites.

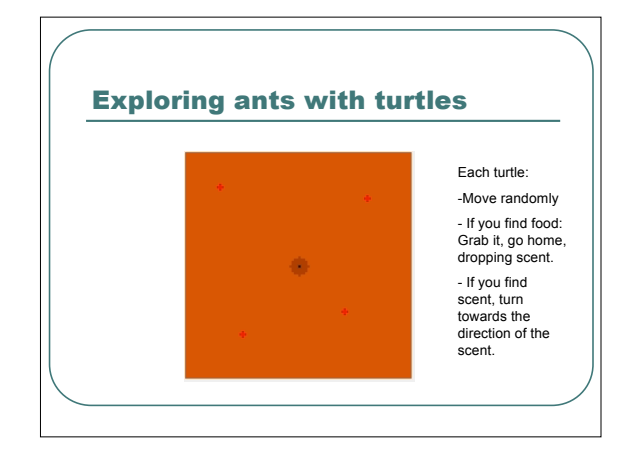

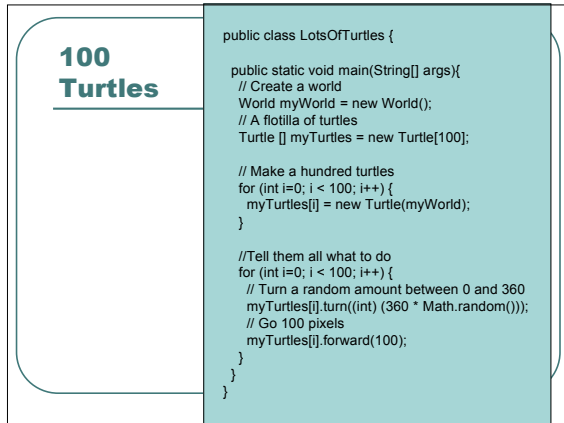

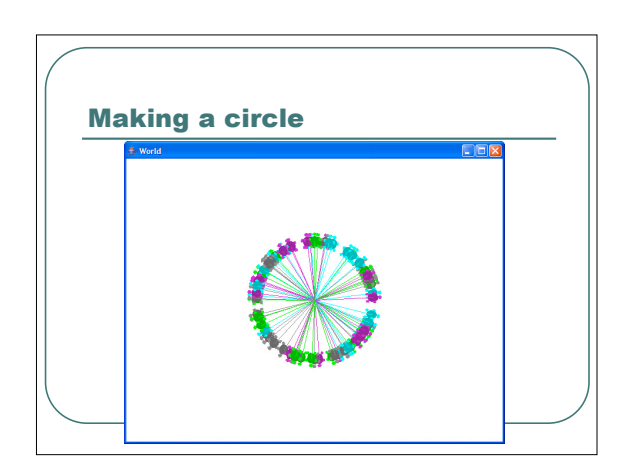

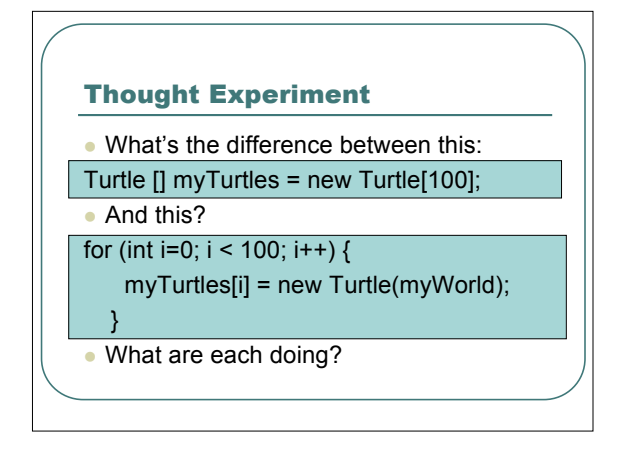

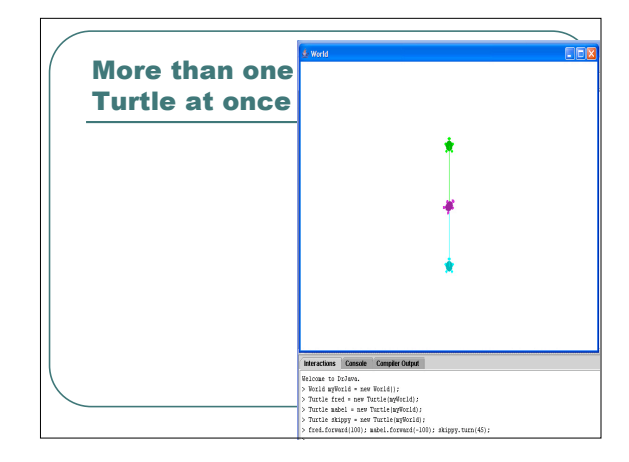

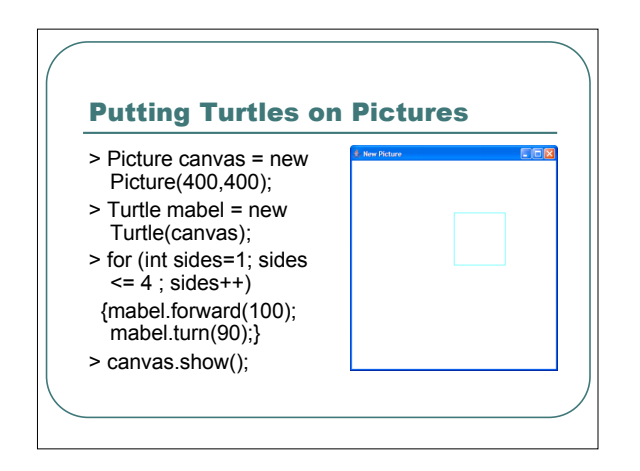

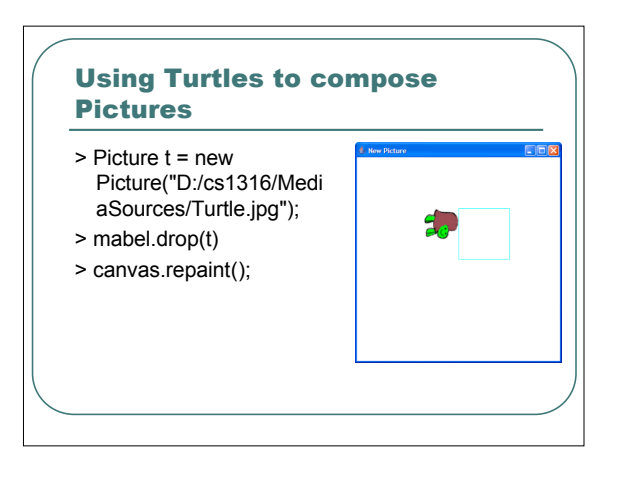

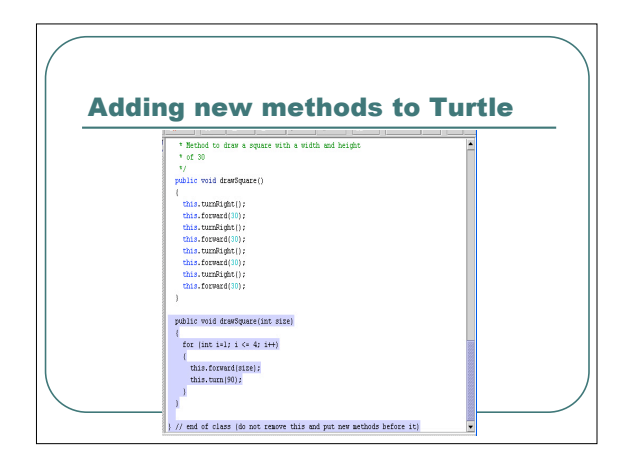

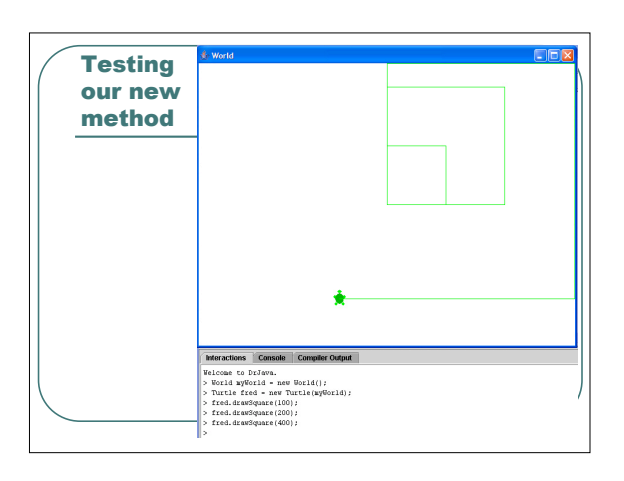

# Thought Experiment

- We can have two methods with the same name?
- How did Java know which one to use?

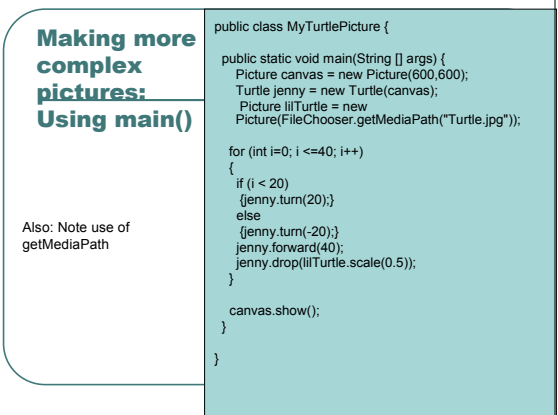

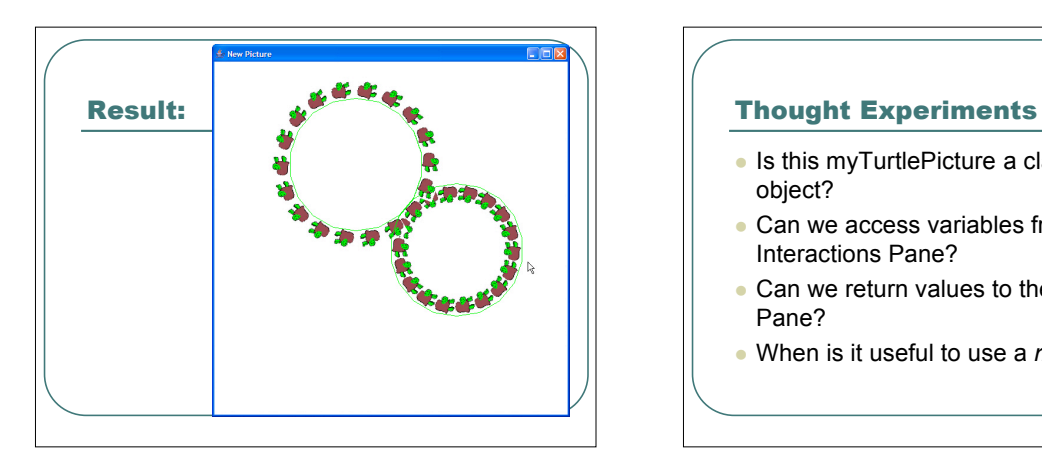

- Is this myTurtlePicture a class? An object?
- Can we access variables from the Interactions Pane?
- Can we return values to the Interactions Pane?
- When is it useful to use a *main()*?

### Explaining public, and static, and void, and main, and String [] args

### public static void main(String [] args);

- *Public*: This method can be accessed by any other class.
- *Static*: This is a method that can be accessed through the *class*, even if no *instances* of the class exist.
- *Void:* This method doesn't return anything.
- *String [] args:* If called from the Command Line (outside DrJava), inputs could be provided. They'd show up as strings in this array.

## Creating an animation with FrameSequence

- *FrameSequence* stores out *Pictures* to a directory, and can show/replay the sequence.
	- *new FrameSequence(dir): dir* where the Pictures should be stored as JPEG frames
	- *.addFrame(aPicture):* Adds this *Picture* as <sup>a</sup> frame
	- *.show():* Show the frames as they get added • *.replay(wait):* Replay the sequence, with *wait* milliseconds between frames.
	-

## Using FrameSequence

Welcome to DrJava.

- > FrameSequence f = new FrameSequence("D:/Temp");
- > f.show()
- There are no frames to show yet. When you add a frame it will be shown
- > Picture t = new Picture("D:/cs1316/MediaSources/Turtle.jpg");
- > f.addFrame(t);
- > Picture barb = new Picture("D:/cs1316/MediaSources/Barbara.jpg");
- > f.addFrame(barb);
- > Picture katie = new Picture("D:/cs1316/MediaSources/Katie.jpg");
- > f.addFrame(katie);
- > f.replay(1000);

### Making a turtle drawing animate

Welcome to DrJava.

- > MyTurtleAnimation anim = new MyTurtleAnimation();
- > anim.next(20);
- > anim.replay(500);

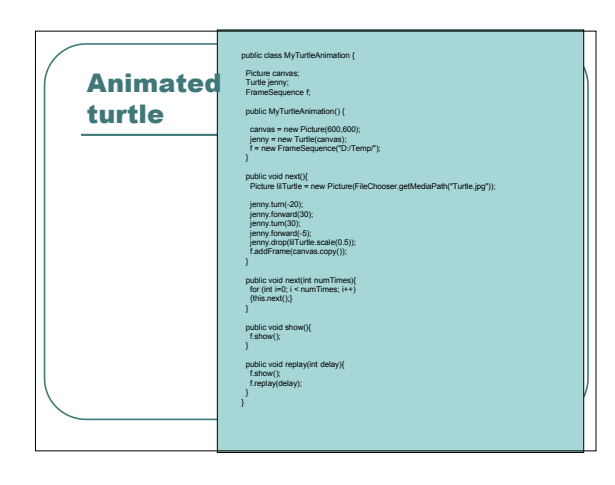

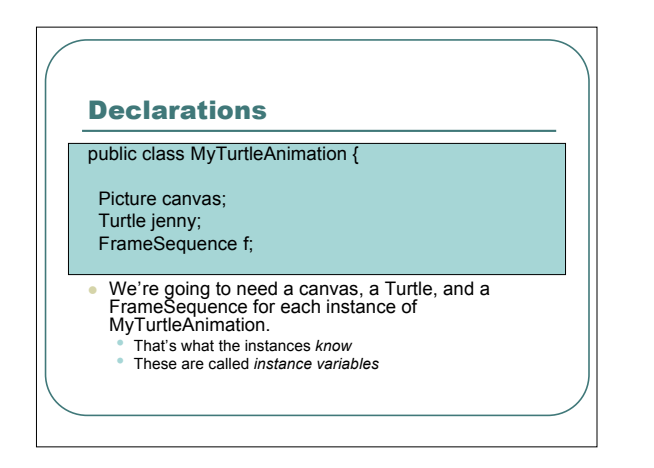

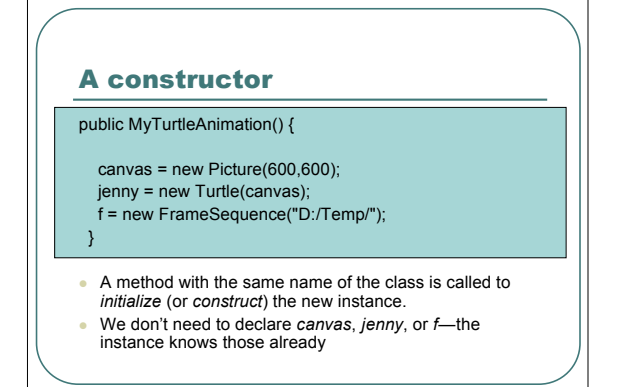

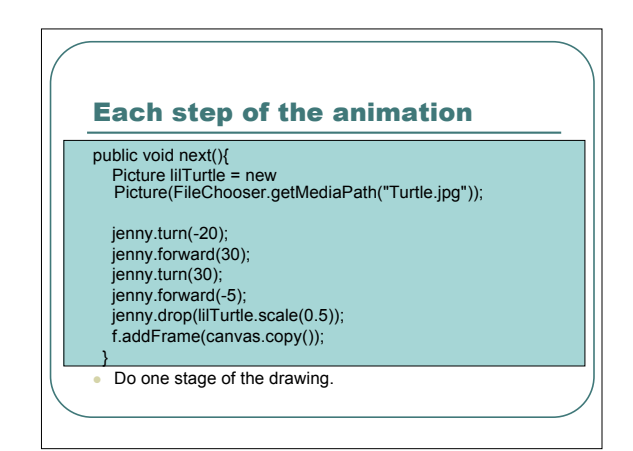

# Try it!

- Why do we call *.copy* on the canvas?
- Try it without it!
- What does the result suggest to you about how *FrameSequence* instances store their frames internally?

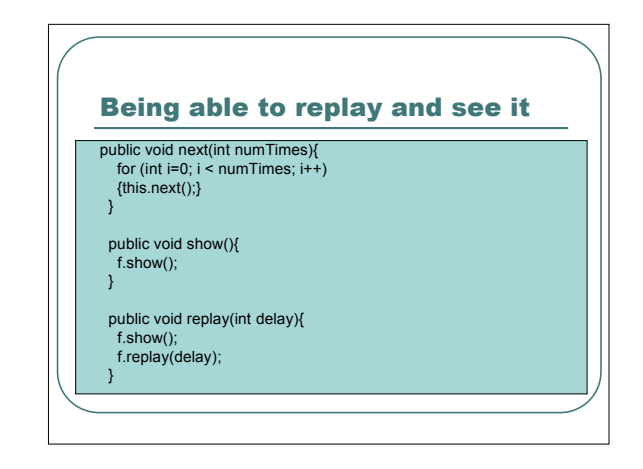

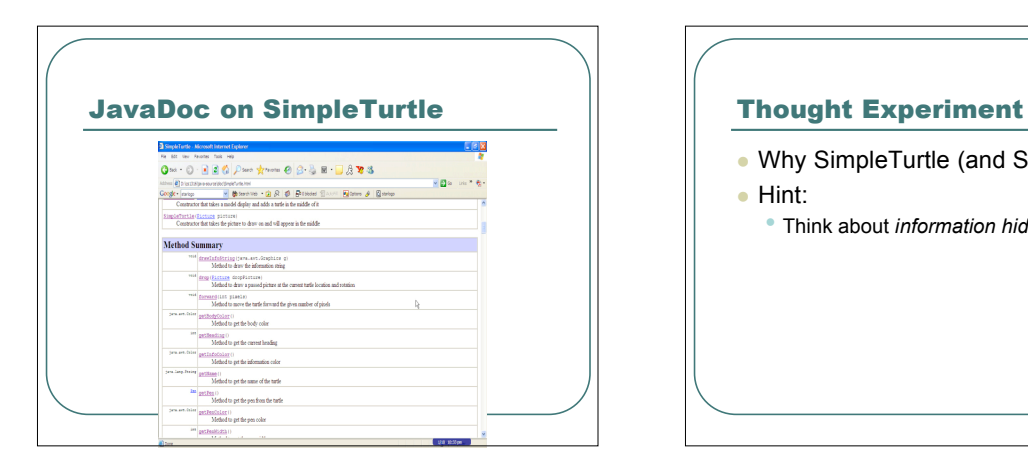

- Why SimpleTurtle (and SimplePicture)?
- Hint:
	- Think about *information hiding*

## Other useful methods known to Turtles

- $\bullet$  getPicture() returns the picture that the turtle was opened on.
- turnToFace(aTurtle) turns to face a particular turtle.
- getDistance $(x,y)$  returns the number of turtle steps (roughly, pixels) from *this* turtle to the (x,y) location.

We'll use these later, in simulations